# Praktikum 6 (4/4) PERULANGAN *nested loop*

#### **A. TUJUAN**

- 1. Mempraktekkan perulangan di dalam perulangan.
- 2. Memecahkan persoalan dengan perulangan didalam perulangan

#### **B. DASAR TEORI**

Dalam suatu loop bisa terkandung loop yang lain, sehingga jika loop tersebut diulangi n kali dan loop yang didalamnya dijuga dilakukan m kali maka pernyataan yang berada didalam nested loop sebanyak n x n. Loop yang terletak di dalam loop biasa disebut dengan loop di dalam loop (nested loop). Salah satu contoh nested loop misalnya pada permasalahan untuk membuat tabel perkalian:

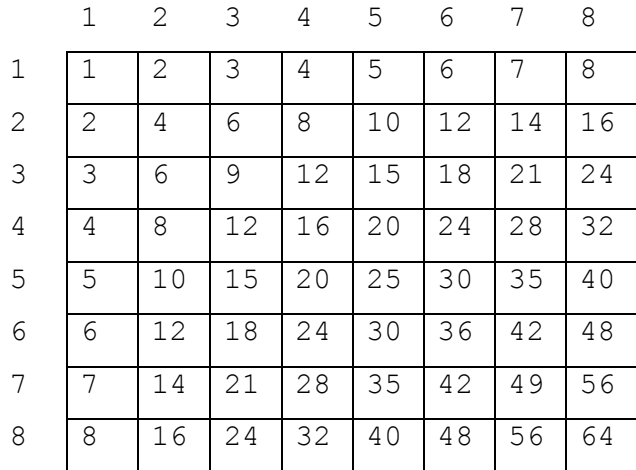

Implementasi dalam program selengkapnya adalah sebagai berikut :

```
for (baris = 1; baris \leq MAKS; baris++) {
   for (kolom = 1; kolom \leq MAKS; kolom ++) {
        hasil kali = baris * kolom;
        printf ("%2d", hasil kali);
    } 
   printf("\n"); \qquad /* pindah baris */
 }
```
Bagian yang terletak dalam bingkai di depan dapat dapat diperoleh melalui

```
for (baris = 1; baris \leq MAKS; baris++)
{
   hasil kali = baris * kolom;
   printf ("82d'', hasil kali);
}
```
dengan MAKS didefinisikan bernilai 8. Bagian loop yang terdalam :

```
for (kolom = 1; kolom \leq MAKS; kolom++) {
   hasil kali = baris * kolom;
   printf ("%2d", hasil kali);
}
```
digunakan untuk mencetak suatu deret hasil perkalian dalam satu baris. Untuk berpindah ke baris berikutnya, pernyataan yang digunakan yaitu

```
printf("n");
```
Adapun pencetakan untuk semua baris dikendalikan melalui

```
for (baris = 1; baris \leq MAKS; baris++)
```
Pernyataan di atas mempunyai arti "dari baris ke-1 sampai dengan baris ke-MAKS".

## **C. TUGAS PENDAHULUAN**

Buatlah desain flowchart untuk setiap soal dalam percobaan

### **D. PERCOBAAN**

1. Dengan menggunakan pernyataan *nested loop*, buatlah program berikut:

input: n

output:

$$
\begin{array}{c}\n 1 \ 2 \ 3 \ 4 \ 5 \dots n \\
 1 \ 2 \ 3 \ 4 \ 5 \dots n \\
 1 \ 2 \ 3 \ 4 \ 5 \dots n \\
 \dots \\
 1 \ 2 \ 3 \ 4 \ 5 \dots n\n\end{array}
$$
 n kali

2. Dengan menggunakan pernyataan *nested loop*, buatlah program berikut:

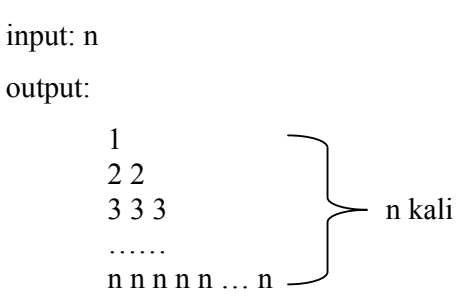

- 3. Dengan menggunakan pernyataan *nested loop*, buatlah program berikut: input: n output: 2 3 5 7 11…. Bilangan prima ke n
- 4. Dengan menggunakan pernyataan *nested loop*, buatlah program berikut: input: n output: 0 1 3 6 10 15 21 28 …. Bilangan ke n
- 5. Pada akhir setiap 4 buah program diatas tambahkan tanyaan "apakah anda ingin keluar (y/t)?", pertanyaan tersebut hanya bisa di jawab dengan huruf 'y' (y kecil) dan 't'(t kecil). Dan akan keluar dari program setelah dijawab dengan 'y' (y kecil)

## **E. LAPORAN RESMI**

- 1. Tulis listing program dari semua percobaan yang dilakukan.
- 2. Kemudian tuliskan outputnya. Terangkan kenapa demikian.
- 3. Buatlah program untuk menghitung faktorial dari bilangan yang diinputkan dengan syarat tidak boleh menggunakan operator perkalian hanya dengan operator penambahan!

Contoh : input: 4

```
 output : 24 (faktorial dari 4)
```